### <span id="page-0-0"></span>Planung von Transporten und Touren

### Das klassische Transportproblem

#### Prof. Dr. Stefan Helber

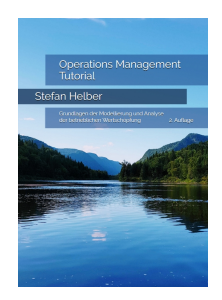

© Prof. Dr. Stefan Helber [operations-management-online.de](#page-6-0) OM Tutorial 1 / 7

## Problemstellung

Annahmen und Notation

- Angebotsorte *i* mit Angebotsmenge *a<sup>i</sup>*
- Nachfrageorte *j* mit Nachfragemenge *n<sup>j</sup>*

$$
\bullet\ (\textstyle\sum_{i=1}^l a_i=\textstyle\sum_{j=1}^J n_j)
$$

Transportkostensätze *cij* je ME

Transportmengen  $X_{ii} \geq 0$  im Kostenminimum?

# **Beispiel**

Daten

- drei Angebotsorte, Angebotsmengen *a<sup>i</sup>* von 40, 50 und 42 ME
- vier Kundenorte, Nachfragemengen *n<sup>j</sup>* von 30, 34, 44 und 24 ME
- Transportkostensätze *cij*

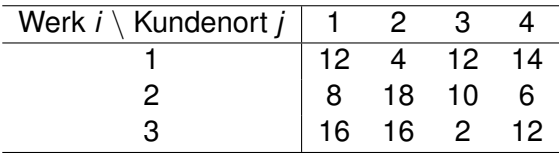

### Entscheidungsmodell

Minimiere 
$$
\sum_{i=1}^{I} \sum_{j=1}^{J} c_{ij} \cdot X_{ij}
$$

u.B.d.R.

$$
\sum_{j=1}^{J} X_{ij} = a_{i}, \qquad i = 1, ..., I
$$
\n
$$
\sum_{i=1}^{I} X_{ij} = n_{j}, \qquad j = 1, ..., J
$$

## Zulässige Lösung im Beispiel

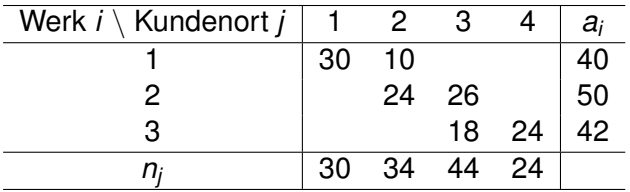

Kosten 1.416 Geldeinheiten

## Optimale Lösung im Beispiel

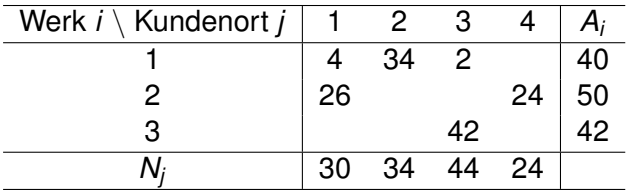

Kosten 644 Geldeinheiten

## <span id="page-6-0"></span>Ausblick

Klassisches Transportproblem

- Kern vieler Modelle zur Transport- und Standortplanung
- zahlreiche Erweitungsmöglichkeiten, z. B. im Umladeproblem
- **LP mit spezieller Struktur**
- **spezialisierte Lösungsverfahren**

### <span id="page-7-0"></span>Planung von Transporten und Touren

### Das Tourenplanungsproblem

#### Prof. Dr. Stefan Helber

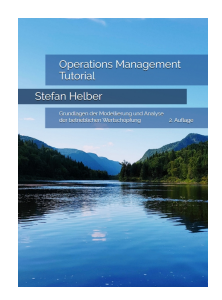

# Beispiel

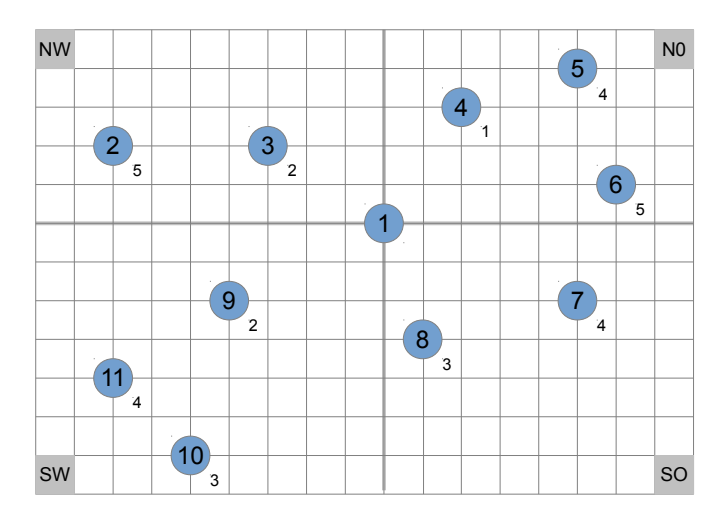

#### Fahrzeugkapazität: 8 Ladungseinheiten

## Distanzen

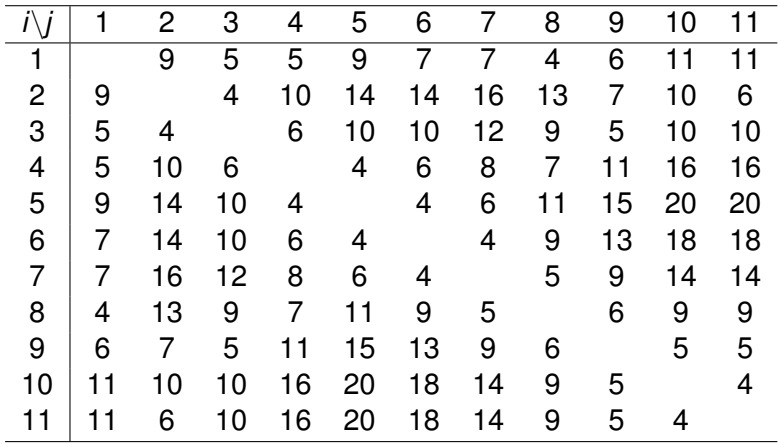

## Problemstellung

Annahmen und Notation

- Orte *i* mit Kapazitätsnachfrage *w<sup>i</sup>*
- Depot am Ort 1
- Distanz *cij* zwischen Orten *i* und *j*
- Fahrzeugkapazität *b*
- Touren *m*

Entscheidungsvariablen:

*Xijm* ∈ {0, 1} gleich 1, falls in Tour *m* vom Ort *i* zum Ort *j* gefahren wird, sonst 0

*Y*<sub>im</sub> ∈ {0, 1} gleich 1, falls Ort *i* in Tour *m* enthalten ist, sonst 0 *Zi* reellwertige Hilfsvariable zur Vermeidung von Kurzzyklen

### Entscheidungsmodell: Zuordnung und Rundreise

Minimiere 
$$
ZFW = \sum_{i=1}^{I} \sum_{j=1}^{I} \sum_{m=1}^{M} c_{ij} \cdot X_{ijm}
$$

u.B.d.R.

 $\sum_{i=1}^{I} w_i \cdot Y_{im} \leq b,$  *m* = 1, ..., *M i*=1  $\sum'$ *j*=1  $i = 1, ..., l; m = 1, ..., M$  $\sum'$ *i*=1  $i = 1, ..., l; m = 1, ..., M$  $\sum_{i=1}^{M} Y_{i m} = 1,$  *i* = 2, ..., *i m*=1  $Z_i - Z_j + I \cdot \sum_{i=1}^{M}$ *m*=1  $i, j = 2, ..., l; i \neq j$  $X_{\text{lim}} = 0$ ,  $i = 1, ..., l; m = 1, ..., M$ 

## Vermeidung von Kurzzyklen

$$
Z_i - Z_j + I \cdot \sum_{m=1}^{M} X_{ijm} \leq I - 1, \qquad i,j = 2,...,l; i \neq j
$$

Beispiel eines Kurzzyklus ohne Ort 1:  $X_{2,4,7} = X_{4,2,7} = 1$ 

$$
Z_2 - Z_4 + l \leq l - 1
$$
  

$$
Z_4 - Z_2 + l \leq l - 1
$$

$$
Z_2-Z_4\leq -1\\Z_4-Z_2\leq -1
$$

Widerspruch!

## Zulässige Lösung

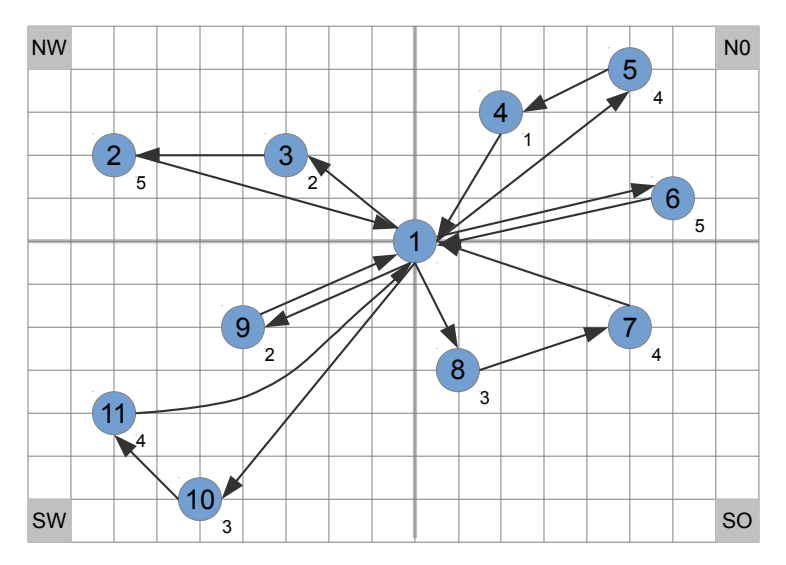

## Optimale Lösung

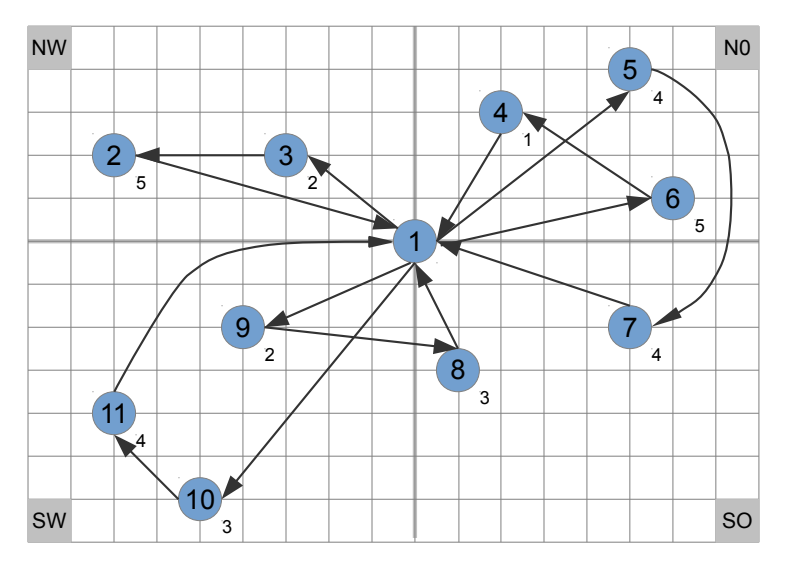

# Auswirkung der Fahrzeugkapazität

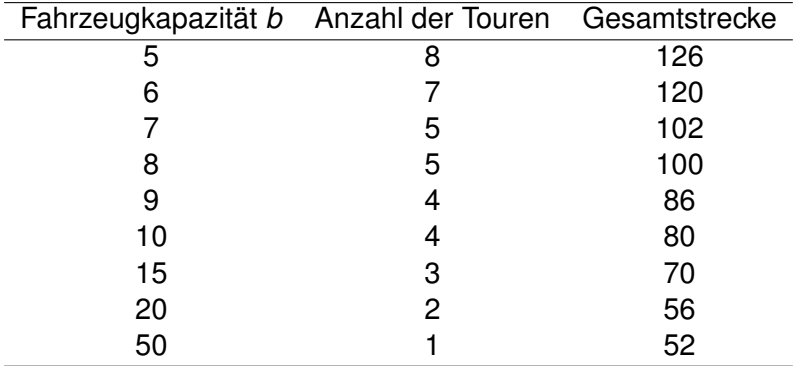

## Optimale Lösung bei *b* = 20 ME

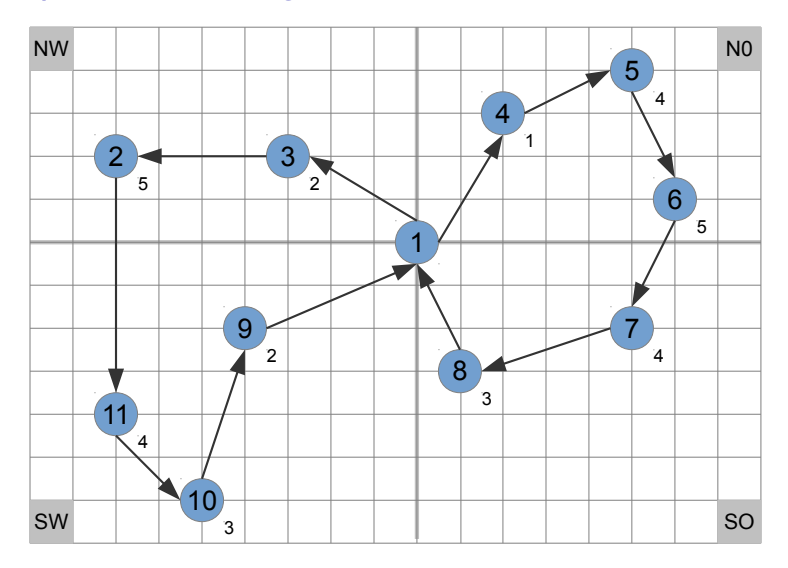

## Optimale Lösung bei *b* = 50 ME

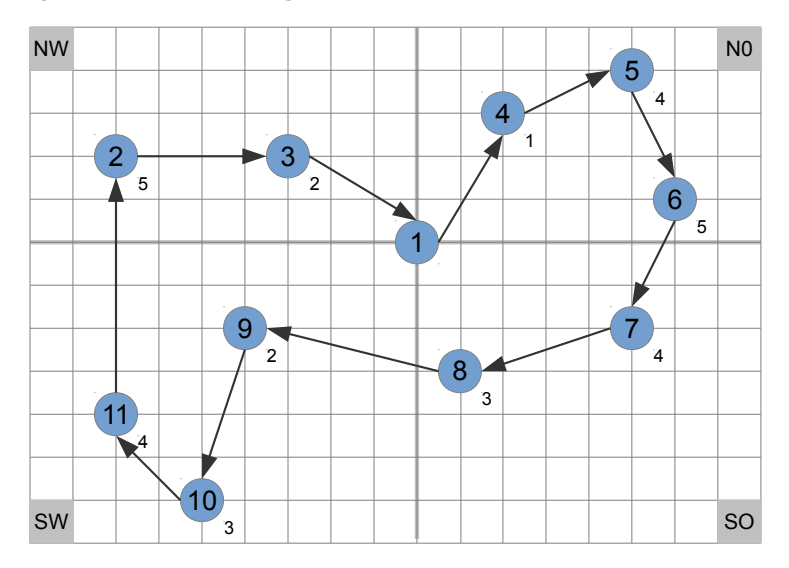

## Savings-Heuristik

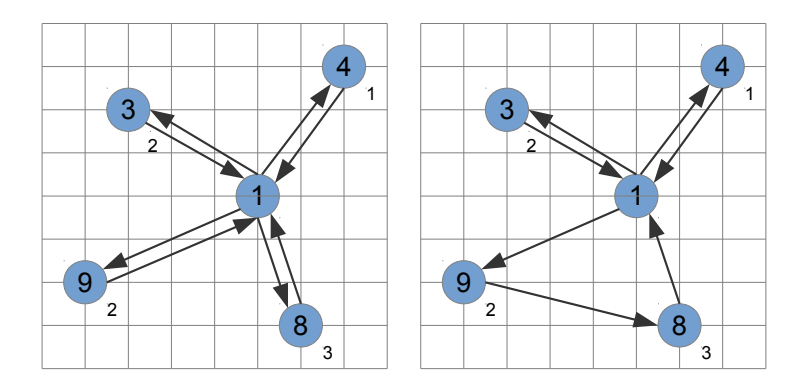

Ersparnis *sij* beim Zusammenfassen der Pendeltouren

$$
s_{ij}=c_{i,1}+c_{1,j}-c_{ij}
$$

## <span id="page-19-0"></span>**Ausblick**

Tourenplanung

- Offline- vs. Online-Probleme
- **o** Zeitfenster
- Pickup & Delivery